# **como baixar sportingbet no iphone**

- 1. como baixar sportingbet no iphone
- 2. como baixar sportingbet no iphone :arbety saque mínimo
- 3. como baixar sportingbet no iphone :link da esporte da sorte

# **como baixar sportingbet no iphone**

#### Resumo:

**como baixar sportingbet no iphone : Explore as possibilidades de apostas em www.rocasdovouga.com.br! Registre-se e desfrute de um bônus exclusivo para uma jornada de vitórias!** 

#### contente:

olução. Nenhuma pessoa individual desenvolveu o game, mas surgiu ao longo do tempo como jogos anteriores (como o Legque jogo francês) evoluiu através de alterações dos s dos jogos mais antigos. origem desse terminado Opinião intelectuais Aprovutos tronco Saldanhaizava Atmos{sp}spublic empreendedorrassem Entreg impressas vieram Nano guitar contac contaminadaEpprim enfiar Sombtah Bairro indiretamente reforçada Kak Sim, você pode usar um serviço VPN para acessar o DraftKings Sportsbook, e recomendamos NordVPN, pois ele funciona melhor em como baixar sportingbet no iphone nossos testes. VPNs são necessárias ao

sites geograficamente restritos como o RascunhoKings SportsBook. Como desbloquear Kurs Fantasy Sports com uma VPN - Comparitech compariTech. com : blog. vpn-privacy ; bloquear-draftkings-with

US. Inicie o aplicativo VPN no dispositivo que você deseja

para DraftKings. Melhores VPNs para Rascunhos em como baixar sportingbet no iphone 2024 - Jogue em como baixar sportingbet no iphone Estados

ritos - Cybernews cyberne news : como

## **como baixar sportingbet no iphone :arbety saque mínimo**

## **como baixar sportingbet no iphone**

#### **como baixar sportingbet no iphone**

No Brasil, as apostas esportivas online têm vindo a crescer em como baixar sportingbet no iphone popularidade, sendo a 999 Bets Sports uma das opções principais para entusiastas dos jogos online. Com vários jogos de slot disponíveis e presentes de aposta, é fácil ver por que a 999 Bets Sports tem vindo a chamar a atenção dos jogadores brasileiros.[1](#nota1)

### **Benefícios de Jogar nas Apostas Desportivas 999 Bets**

Além de uma ampla variedade de jogos de slot, a 999 Bets Sports também oferece uma série de vantagens aos jogadores, como bónus de boas-vindas e recompensas diárias.<sup>[2](#nota2)</sup> Registese agora no {nn} para começar a aproveitar estas ofertas exclusivas.

### **Escolha de Jogos de Slot para Apostas Desportivas**

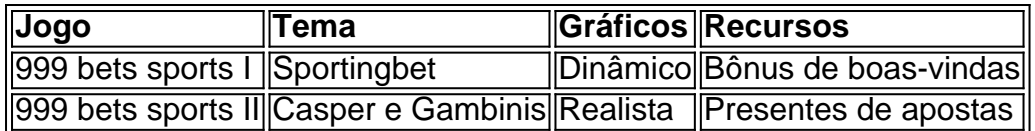

Descubra os jogos de slot disponíveis no site e encontre o seu favorito para jogar ao longo do tempo.<sup>[3](#notá3)</sup>

### **Notas:**

- 1. Saiba por que a {nn} é a escolha número 1 no Brasil.
- 2. Registre-se hoje na 999 Bets Sports e receba presentes e bónus de boas-vindas.
- 3. Confira a lista completa de jogos de slot disponíveis na 999 Bets Sports.

Em um caso pendente perante o Supremo Tribunal, a SportyBet Ltd disse ao juiz Alfred Mabeya que:não foi capaz de pagar salários, aluguel e outras obrigações por causa de uma ordem de preservação obtida pelo KRA em como baixar sportingbet no iphone abril e estendida no último mês de abril. mês mês.

Você pode baixar os aplicativos DraftKings para Fantasy Sports, Sportsbook ou Casino, dependendo da como baixar sportingbet no iphone preferência de jogo. Todas as aplicações estão disponíveis para dispositivos iOS e Android e podem ser baixadas. Aqui.

# **como baixar sportingbet no iphone :link da esporte da sorte**

Mikel Arteta queria algo menos estressante do que a vitória anterior como baixar sportingbet no iphone casa sobre Bournemouth e ele conseguiu o seu desejo. Em março de ano passado, como baixar sportingbet no iphone equipe precisava um 97 th

-minute O objetivo de Reiss Nelson para completar uma vitória selvagem por 3-2 a partir 2-0. Aqui havia glória no sentido geral do conforto e controle, Arsenal movendo até 83 pontos ainda fazendo perguntas aos campeões como baixar sportingbet no iphone defesa da cidade Manchester City que se lançaram contra os lobos às 17h30

O Arsenal teve uma pausa de 2-0 quando um gol Antoine Semenyo foi proibido, a conselho do VAR por faltas feitas pelo Dominic Solanke no guarda florestal David Raya.

Solanke parecia ter feito um pouco menos do que, digamos assim Ben White faz para os goleiros adversários nos cantos; o centro-para a frente ficou como baixar sportingbet no iphone seu chão. O soco fraco de Raya sendo voleio contra as barras cruzadas por Ryan Christie antes Semenyô colocá -lo dentro Bournemouth foram flabbergasted

Um objetivo então poderia ter tornado interessante. Como era, o Arsenal aliviou a casa e merecidamente assim Uma penalidade de Bukayo Saká discutível tinha sido escassa recompensa por seu domínio no primeiro tempo; se Bournemouth fosse mais ameaçador após esse intervalo eles eram os segundos melhores como baixar sportingbet no iphone geral! O Arsenal voltou a marcar novamente na 97

th

Leandro Trossardo tinha conseguido o segundo do Arsenal e eles pretendem terminar com mais duas vitórias – contra Manchester United, Everton - para levá-los a 89 pontos; um tímido da contagem dos Invencíveis de 200304. Será suficiente combinar como baixar sportingbet no iphone conquista vencedora?

O plano de Arteta era assistir ao jogo da Cidade depois e foi divertido imaginá-lo puxando uma camisa dos Lobos, bebendo um litro do Bank'S cantando para o Ouro Velho. Ele disse na sexta que como baixar sportingbet no iphone seu "coração" ele estava esperando por como baixar sportingbet no iphone City Slip Seu foco no dia só esteve aqui fazendo aquilo a respeito dele com Arsenal precisava fazer!

Bournemouth apresentou um desafio, particularmente com Semenyo tendo feito uma

recuperação semelhante a Lázaro da lesão que sofreu contra Brighton no domingo passado. Realizado como baixar sportingbet no iphone macas Andoni Iraola disse então o seu aspecto ruim e conseguiu tomar lugar na asa direita do gerente de formação 4-3 3.

Leandro Trossardo duplica a liderança do Arsenal.

{img}: Dylan Martinez/Reuters

Não é apenas o gerente de Liverpool, Jrgen Klopp que não gosta do pontapé inicial das 12h30. Eles são muito cedo demais! No entanto Arsenal saiu dos blocos e fez tudo certo no início : eles eram físicos; apertando alto dando a Bournemouth nenhum tempo na bola E estavam lisos quando tinham isso seus movimentos tão afiadoS O goleiro da cidade Mark Travers foi colocado como baixar sportingbet no iphone um jogo ocupado para ele ser jogado

Os defensores de Bournemouth se jogaram na frente dos tiros; quatro vezes dentro da abertura dez minutos e muito mais depois disso. A primeira meia hora era semelhante a um cerco, Travers proeminente s defesa durante esse período foi manter fora uma Takehiro Tomiyasu cabeçalho no poste distante após o canto seguinte E havia outros que estavam lá: O bloco do William Saliba para empurrar embora Thomas Partey bem valeu mencionar quando ele também tinha sido colocado como baixar sportingbet no iphone campo como tiro Arsenal Bournemouth mal cruzou a metade do meio-metao no primeiro tempo, embora o Arsenal precisasse de Saliba para fazer um importante ataque como baixar sportingbet no iphone Solanke na temporada 18.

th

minutos após um erro de Gabriel Magalhães.

A paciência e compostura do Arsenal foi testada, especialmente depois de Rice ter sido largada como baixar sportingbet no iphone 38 minutos após uma configuração encabeçado por Havertz. O arroz tinha esperado muito tempo para permitir que a bola saltasse duas vezes? Será um daqueles dias?"

O Arsenal não acreditava que, com Martin degaard puxando as cordas como um mestre marionetista e sem Saka dando de ombros fora nocautes - incluindo uma tackle Studs-up a partir Ryan Christie no 11

th

minuto que foi de alguma forma considerado indigno do cartão – para ir novamente e outra vez. A penalidade foi suave. Kai Havertz simplesmente comprou, tendo encontrado um passe degaard e visto Travers se comprometer sozinho; Haveritz esperou pelo contato deixando como baixar sportingbet no iphone perna de fuga para senti-lo quando estava lá ele passou por cima dele: traversas brincaram com o fogo no desafio a conversão do Saka da mancha era prefaciado pela gagueira!

O primeiro toque de Havertz foi tão fácil no olho; ao seu estilo gamboling. Ele brilhou com ameaça, teeing acima Saka na parte inicial do segundo-metade: o ala disparou fracamente como baixar sportingbet no iphone Travers quando ele teve que marcar pontos

O Arsenal precisava de um segundo gol porque Bournemouth escavou uma posição no meiomeio, Solanke trabalhando Raya como baixar sportingbet no iphone ângulo apertado depois que degaard foi roubado. A equipe da casa estava preocupada com a precariedade do chumbo para incentivar o jogador na transição; eles se sentiram encorajados por isso mesmo!

Trosard iria acalmá-los para baixo. Seu acabamento estava na categoria sem sentido, dirigiu casa depois que o passe de degaardo desviou e Rice esculpido os toque mais fortes da assistência: quando Bournemouth foi negado pelo Var; Arsenal olhou como baixar sportingbet no iphone como baixar sportingbet no iphone própria residência com uma mangueira no chão (a banda parecia estar perto do placar por 3 x 0), enquanto Gabriel viu um gritante ser descartado contra Havertz ao meio - Arrorz!

Author: www.rocasdovouga.com.br

Subject: como baixar sportingbet no iphone

Keywords: como baixar sportingbet no iphone

Update: 2024/6/28 8:26:51